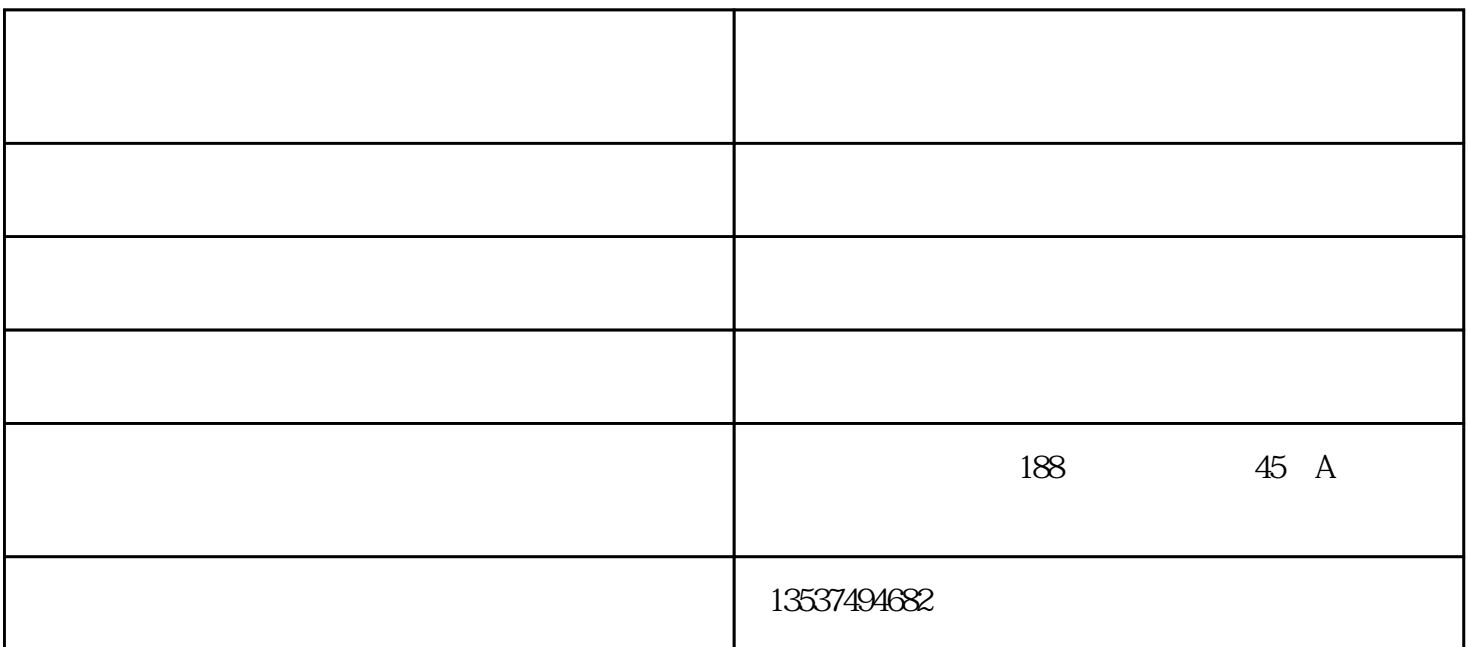

 $\begin{minipage}{0.5\linewidth} \textit{modining} \\ \begin{minipage}{0.5\linewidth} \normalsize{O}{\textit{C}} \end{minipage} \begin{minipage}{0.5\linewidth} \normalsize{ \begin{minipage}{0.5\linewidth} \normalsize{ \begin{minipage}{0.5\linewidth} \normalsize{ \begin{minipage}{0.5\linewidth} \normalsize{ \begin{minipage}{0.5\linewidth} \normalsize{ \begin{minipage}{0.5\linewidth} \normalsize{ \begin{minipage}{0.5\linewidth} \normalsize{ \begin{minipage}{0.5\linewidth} \normalsize{ \begin{minipage}{0.5\linewidth} \normalsize{ \begin{min$ smoothing and OC  $\frac{1}{2}$  is a contract of  $G$  is a contract of  $\frac{1}{2}$  is a contract of  $\frac{1}{2}$  is a contract of  $\frac{1}{2}$  is a contract of  $\frac{1}{2}$  is a contract of  $\frac{1}{2}$  is a contract of  $\frac{1}{2}$  is a contract of  $\frac{1}{2}$  i  $1:1$ 

拍摄的只是一个点。而鼠标垫表面,或者说所有的材质表面都不是绝l对平整的,激光引擎因为检测范围

API KEY

windows and  $\mathbf x$  is a set of  $\mathbf x$  and  $\mathbf x$  is a set of  $\mathbf x$  is a set of  $\mathbf x$  is a set of  $\mathbf x$  is a set of  $\mathbf x$  is a set of  $\mathbf x$  is a set of  $\mathbf x$  is a set of  $\mathbf x$  is a set of  $\mathbf x$  is a set of  $\mathbf x$  is  $\frac{a}{a}$  ,  $\frac{b}{a}$  ,  $\frac{c}{a}$  ,  $\frac{c}{a}$  ,  $\frac{d}{a}$  ,  $\frac{d}{a}$  ,  $\frac{d}{a}$  $\frac{1}{2}$ ,  $\frac{1}{2}$ ,

要启用此功能,请在Windows"控制面板"下打开"鼠标"属性,游戏发光鼠标商家,然后选中"指针 选项"选项卡下的"贴靠"项目中的"自动将指针移动到对话框中的默认按钮"复选框。

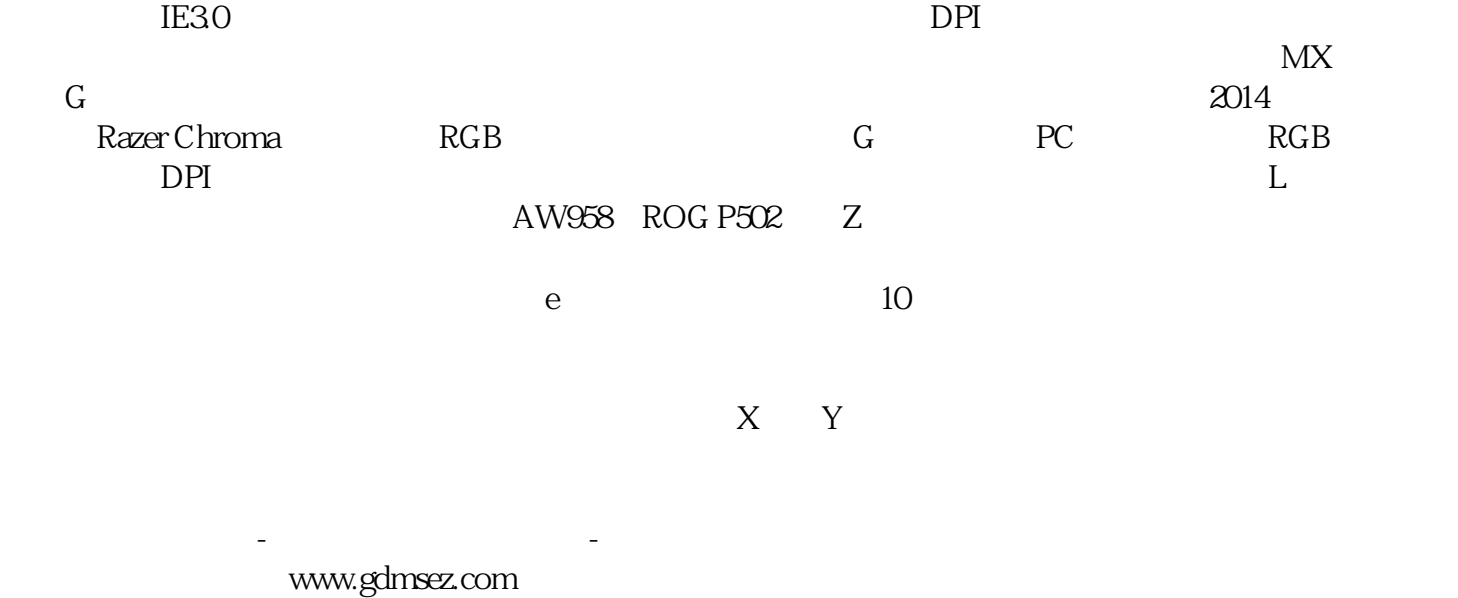

www.msezjp.cn